**Dipl.-Inform. Arno Becker** ist bei der visionera GmbH verantwortlich für den Bereich »Mobile Lösungen«. Nach langjähriger Erfahrung mit Java ME beschäftigte er sich von Beginn an intensiv mit Android. Als technischer Leiter in zahlreichen Android-Projekten wie beispielsweise »Finanzblick«, »Aeonos Zeitwirtschaft« oder »Smazaar« hat er Erfahrung in komplexen Projekten mit Datenaustausch über das Internet gesammelt. Diese Kenntnisse gibt er als Berater, Fachartikelautor, in Schulungen und auf Vorträgen weiter.

**Dipl.-Inform. Marcus Pant** arbeitet für die visionera GmbH als Berater in Kundenprojekten. Seine Schwerpunkte liegen in der Entwicklung von Java-EE-Systemen und im Projektmanagement. Er beschäftigt sich seit 2007 mit Android und hat sich auf die Bereiche Datenspeicherung und Tests spezialisiert.

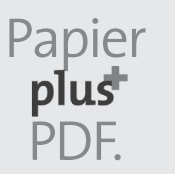

Zu diesem Buch – sowie zu vielen weiteren dpunkt.büchern – können Sie auch das entsprechende E-Book im PDF-Format herunterladen. Werden Sie dazu einfach Mitglied bei dpunkt.plus<sup>+</sup>:

**www.dpunkt.de/plus**

**Arno Becker · Marcus Pant**

# **Android 5**

# **Programmieren für Smartphones und Tablets**

4., aktualisierte und erweiterte Auflage

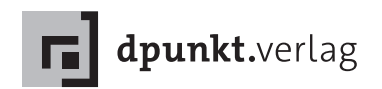

Arno Becker · Arno.Becker@visionera.de Marcus Pant · Marcus.Pant@visionera.de

Lektorat: René Schönfeldt Copy-Editing: Annette Schwarz, Ditzingen Satz: Da-TeX, Leipzig Herstellung: Birgit Bäuerlein Umschlaggestaltung: Helmut Kraus, www.exclam.de Druck und Bindung: M.P. Media-Print Informationstechnologie GmbH, 33100 Paderborn

Bibliografische Information der Deutschen Nationalbibliothek Die Deutsche Nationalbibliothek verzeichnet diese Publikation in der Deutschen Nationalbibliografie; detaillierte bibliografische Daten sind im Internet über http://dnb.d-nb.de abrufbar.

ISBN: Buch 978-3-86490-260-4 PDF 978-3-86491-661-8 ePub 978-3-86491-662-5

4., aktualisierte und erweiterte Auflage 2015 Copyright © 2015 dpunkt.verlag GmbH Wieblinger Weg 17 69123 Heidelberg

Die vorliegende Publikation ist urheberrechtlich geschützt. Alle Rechte vorbehalten. Die Verwendung der Texte und Abbildungen, auch auszugsweise, ist ohne die schriftliche Zustimmung des Verlags urheberrechtswidrig und daher strafbar. Dies gilt insbesondere für die Vervielfältigung, Übersetzung oder die Verwendung in elektronischen Systemen.

Es wird darauf hingewiesen, dass die im Buch verwendeten Soft- und Hardware-Bezeichnungen sowie Markennamen und Produktbezeichnungen der jeweiligen Firmen im Allgemeinen warenzeichen-, marken- oder patentrechtlichem Schutz unterliegen.

Alle Angaben und Programme in diesem Buch wurden mit größter Sorgfalt kontrolliert. Weder Autor noch Verlag können jedoch für Schäden haftbar gemacht werden, die in Zusammenhang mit der Verwendung dieses Buches stehen.

The Android™ Logo on the spine of this book is a modification based on work created and shared by Google and used according to terms described in the Creative Commons 3.0 Attribution License (http://creativecommons.org/licenses/by/3.0/).

# **Vorwort**

Am 12. November 2007 veröffentlichte Google eine Vorabversion des Android-SDK, einer Entwicklungsumgebung für die Android-Plattform. Die positive Reaktion darauf verdeutlichte schon damals, wie groß das Interesse der Entwickler und der Hersteller an einer offenen Plattform für Embedded Systems schon zu diesem Zeitpunkt war. Android läuft mittlerweile auf einer Vielzahl verschiedener Gerätetypen. Dank zahlloser Apps für Android lässt sich die Funkti- Android läuft nicht nur onsvielfalt der Geräte nach dem Kauf erweitern und an die eigenen Bedürfnisse anpassen. Doch irgendjemand muss die Apps schreiben . . .

Android wurde ursprünglich als Plattform für Mobiltelefone konzipiert. Heute sind schon Android-Geräte aus den Bereichen Auto-Infotainment, Home Entertainment, Fernseher, Netbook, Tablet-PC oder Festnetztelefon auf dem Markt. Auch wenn die Geräte grundsätzlich verschieden sind und z. B. nicht immer ein GSM-Modul zum Telefonieren oder ein GPS-Modul für die Positionsbestimmung besitzen, so haben sie doch eines gemeinsam: Auf ihnen laufen Android-Programme.

Am 17. Oktober 2014 wurde Android 5 offiziell vorgestellt. Schon im Sommer zuvor stand den Entwicklern eine Vorabversion des Android 5-SDK zur Verfügung. Die hier vorliegende 4. Auflage wurde umfassend überarbeitet und auf Android 5 aktualisiert. Als Entwicklungsumgebung haben wir Android Studio verwendet. Als Buildsystem zum Bauen der Apps dient Gradle, welches gut in Android Studio integriert ist.

## **Ein Buch zu Android**

Wir werden in diesem Buch die Grundprinzipien von Android vorstellen. Dabei geht es uns nicht darum, die Dokumentation von Android abzuschreiben, sondern anhand von Codebeispielen einen zielgerichteten Blick auf die grundlegenden Themen der Softwareentwicklung mit dem Android-SDK zu werfen.

Wir konzentrieren uns auf Kernthemen, die fast jede Android-Anwendung benötigt: Oberflächen und Menüs, Datenübertragung, auf Mobiltelefonen.

Ziel: Grundprinzipien praktisch vermitteln

Datenspeicherung, Hintergrunddienste, GPS und lose Kopplung von Android-Komponenten. Weniger von Interesse sind für uns multimediale Themen, wie zum Beispiel die Wiedergabe von Videos oder die Audio-Schnittstelle.

Wir werden die Bausteine von Android kennenlernen und uns anschauen, wie diese miteinander interagieren. Wir erklären, was hinter den Kulissen von Android passiert und wie man mit diesem Wissen stabile und performante Anwendungen schreibt. Darüber hinaus werden wir zeigen, wie man eine Android-Anwendung »marktreif« macht.

Warum dieses Buch? Den ersten Einstieg in Android zu finden ist, dank der guten Herstellerdokumentation, einfach. Allerdings reichen diese Informationen nicht immer aus, professionelle Software für Android zu entwickeln. Dazu fehlt es manchmal an der nötigen Detailtiefe. Daher haben wir Bedarf gesehen, die Kernthemen von Android in einem deutschsprachigen Buch ausführlich vorzustellen.

Für wen ist dieses Buch? Das Buch richtet sich in erster Linie an Softwareentwickler. Grundkenntnisse der Programmiersprache Java sollten vorhanden sein.

> Wir sprechen mit dem Buch aber auch technische Projektleiter an. Viele Fragestellungen und Herausforderungen des »Mobile Business«, wie z. B. die Themen Sicherheit und Verschlüsselung, werden in das Buch mit einbezogen.

## **Aufbau des Buchs**

- Teil I Wir werden in Teil I des Buchs mit einem einfachen Beispiel beginnen, welches aber schon über die übliche Hello-World-Anwendung hinausgeht. Es stellt die wichtigsten Elemente einer Anwendung vor. Dem folgt ein wenig Theorie, die für das Verständnis von Android wichtig ist.
- Teil II II II II steigen wir weiter in die Praxis ein. An einem durchgängigen Beispiel stellen wir Kapitel für Kapitel wichtige Elemente des Android-SDK vor. Jedes Kapitel enthält einen theoretischen und einen praktischen Teil. Der theoretische Teil soll helfen, ein tieferes Verständnis für die Arbeitsweise der einzelnen Komponenten und Bestandteile von Android zu vermitteln. Im Praxisteil wenden wir dann das Wissen an.

Teil III In Teil III befassen wir uns mit weiterführenden Themen rund um die Android-Anwendungsentwicklung: Debugging, Anwendungen »marktreif« machen, Sicherheit und Verschlüsselung, Testen und dem Buildsystem *Gradle*.

Wie lese ich dieses Buch?

Wir empfehlen Ihnen, das Einsteigerbeispiel in Teil I durchzugehen. Der Rest von Teil I ist theoretischer Natur und kann jederzeit separat gelesen werden.

Teil II sollten Sie in der vorgegebenen Reihenfolge der Kapitel durcharbeiten, da diese aufeinander aufbauen.

Teil III kann isoliert betrachtet werden. Wer gleich von Beginn des Buchs an viel selbst mit den Codebeispielen experimentiert, kann sich ein paar gute Tipps in Kapitel 19 (Debugging und das DDMS-Tool) holen.

Mit dem Thema »Geschlechtsneutralität« halten wir es wie Peter Geschlechtsneutralität Rechenberg in [44]: »Rede ich von ›dem Leser‹, meine ich ja keinen *Mann*, sondern einen *Menschen*, und der ist nun einmal im Deutschen grammatisch männlich. Selbstverständlich ist mit ›dem Leser‹ der männliche *und* der weibliche Leser gemeint.«

### **Die Website zum Buch**

Auf der Website zum Buch (www.androidbuch.de) finden Sie den Quelltext der Programmierbeispiele, Errata, ein Glossar mit Android-Fachbegriffen sowie weiterführende Links zum Thema Android-Entwicklung.

#### **Danksagung**

Wir danken unseren Familien, Partnern, Freunden und Kollegen für die Unterstützung und die Geduld.

Ebenfalls danken möchten wir dem *dpunkt.verlag*, insbesondere Herrn Schönfeldt, für die angenehme und produktive Zusammenarbeit.

Bedanken möchten wir uns auch bei allen Lesern der Vorauflagen des Buchs, für ihre Kommentare und die vielen wertvollen und hilfreichen Hinweise.